## G120

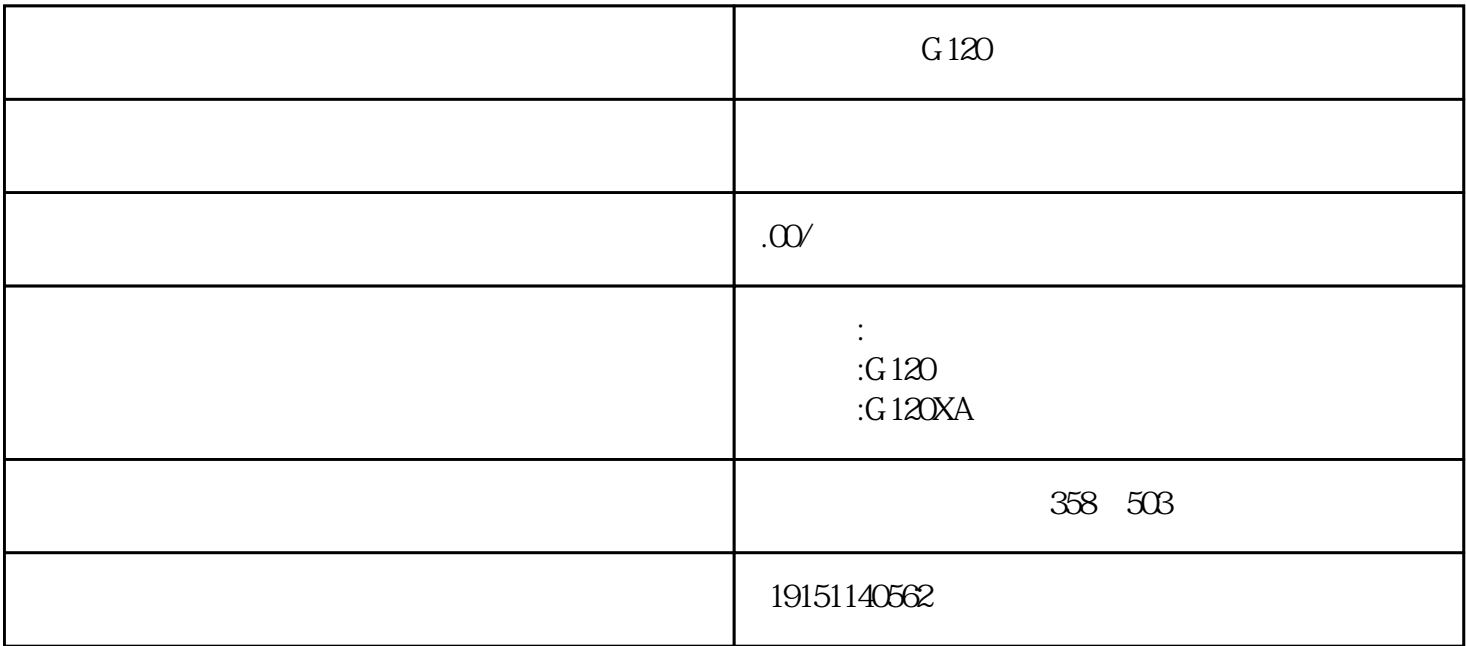

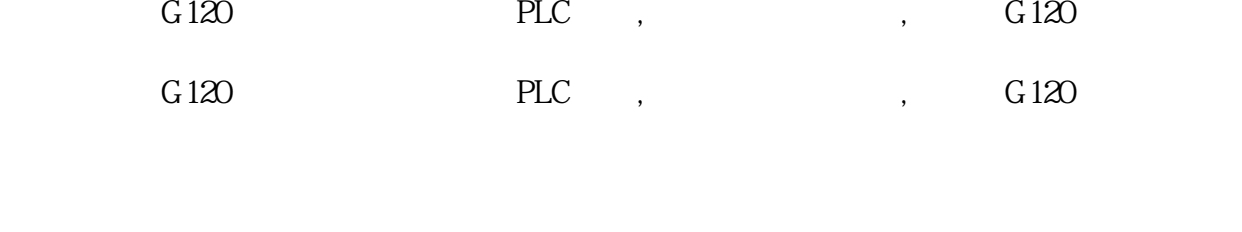

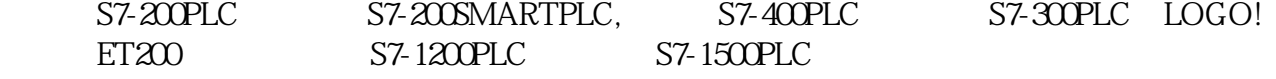

## $4$

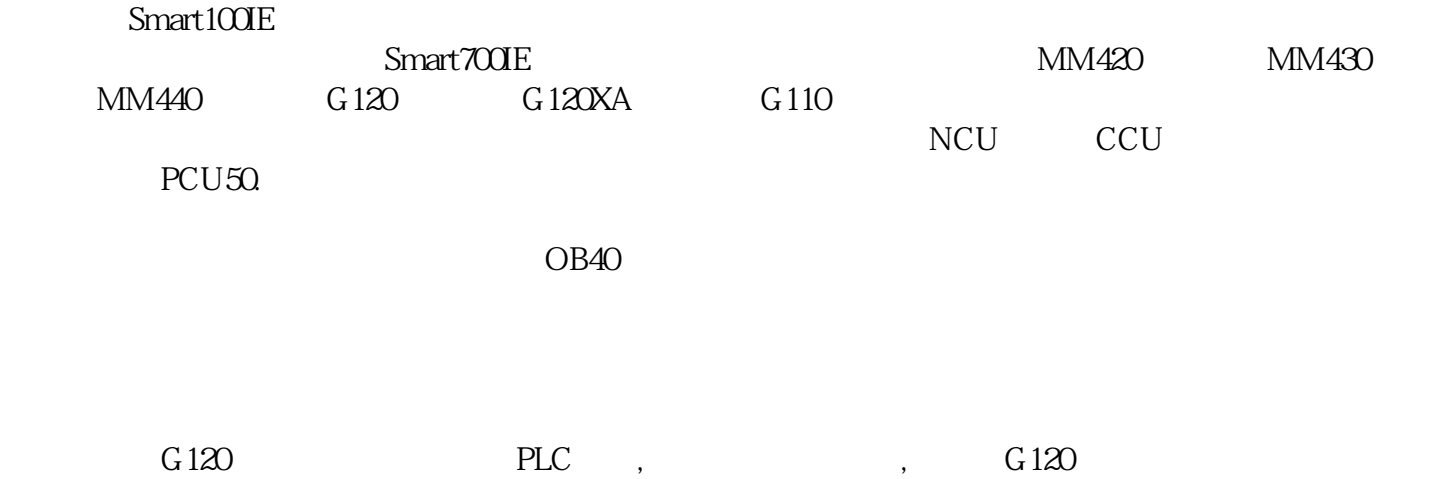

PLC X Y R T C

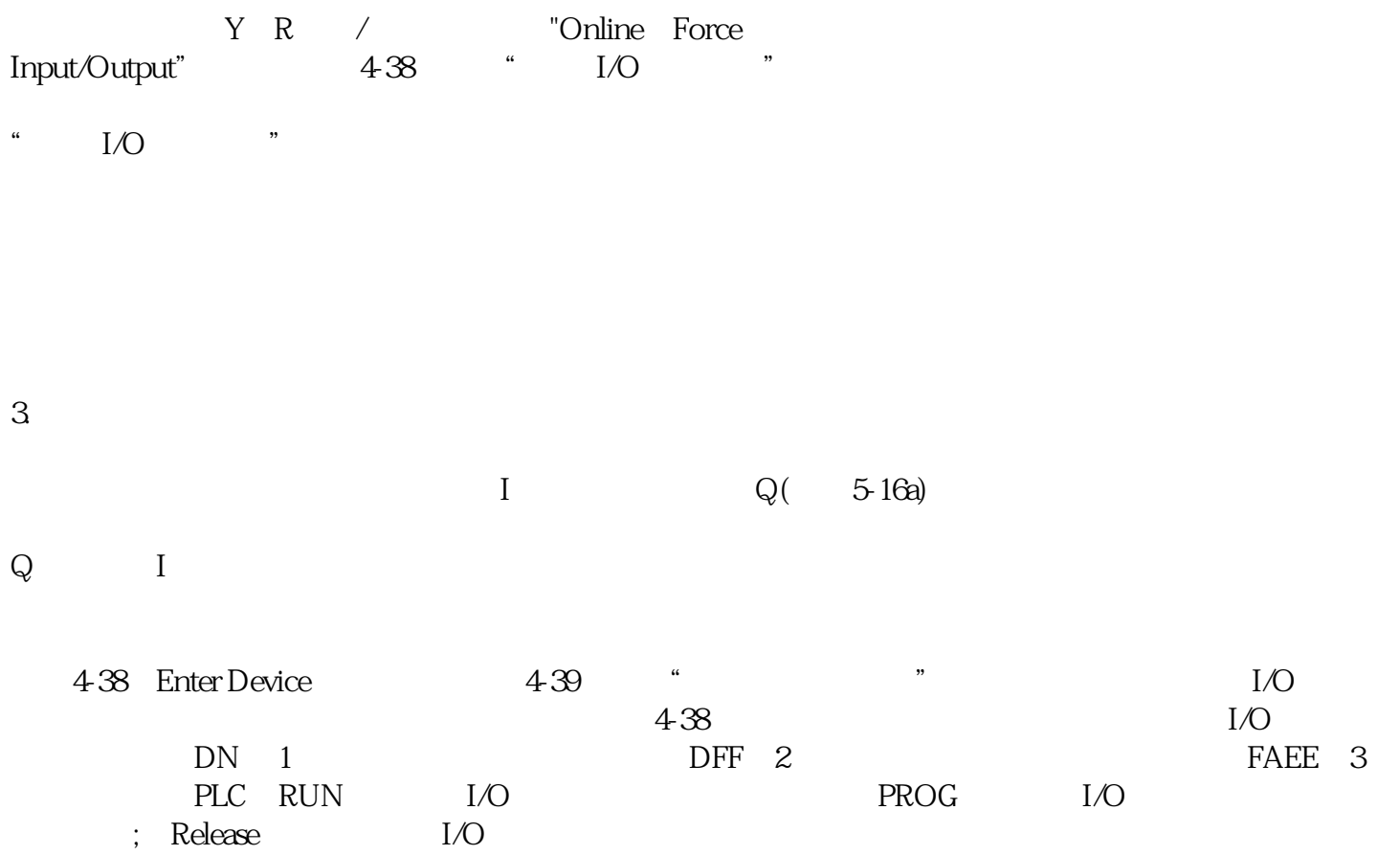

 $446$  OB40  $2$  3